**AminetPart**

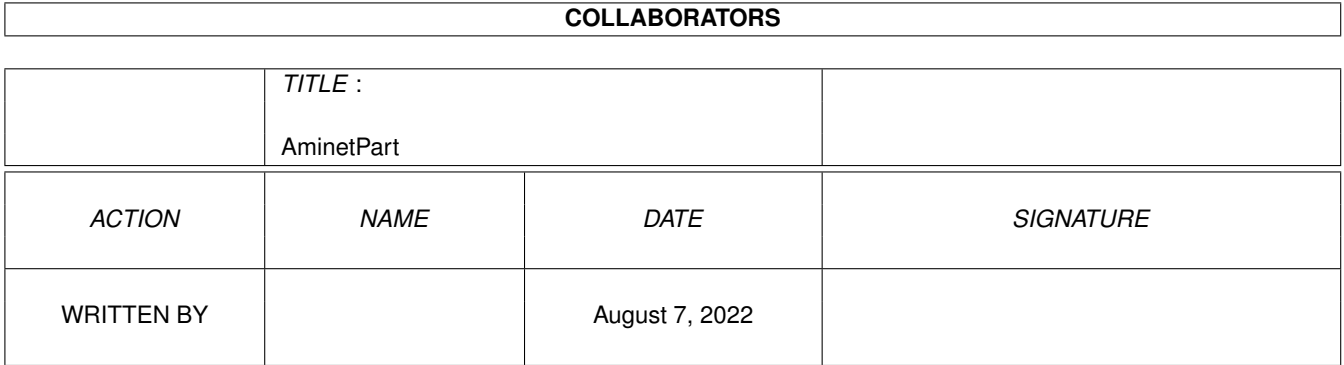

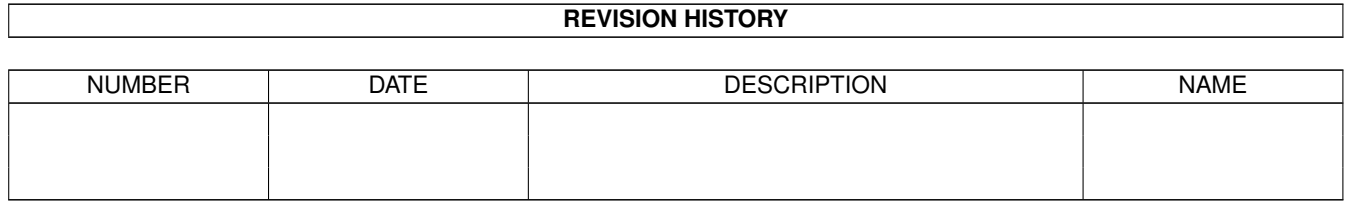

# **Contents**

#### 1 AminetPart [1](#page-3-0) 1.1 3D graphics software . . . . . . . . . . . . . . . . . . . . . . . . . . . . . . . . . . . . . . . . . . . . . . . . . [1](#page-3-1)

### <span id="page-3-0"></span>**Chapter 1**

## **AminetPart**

#### <span id="page-3-1"></span>**1.1 3D graphics software**

Click name to unpack, description to read the readme or get help

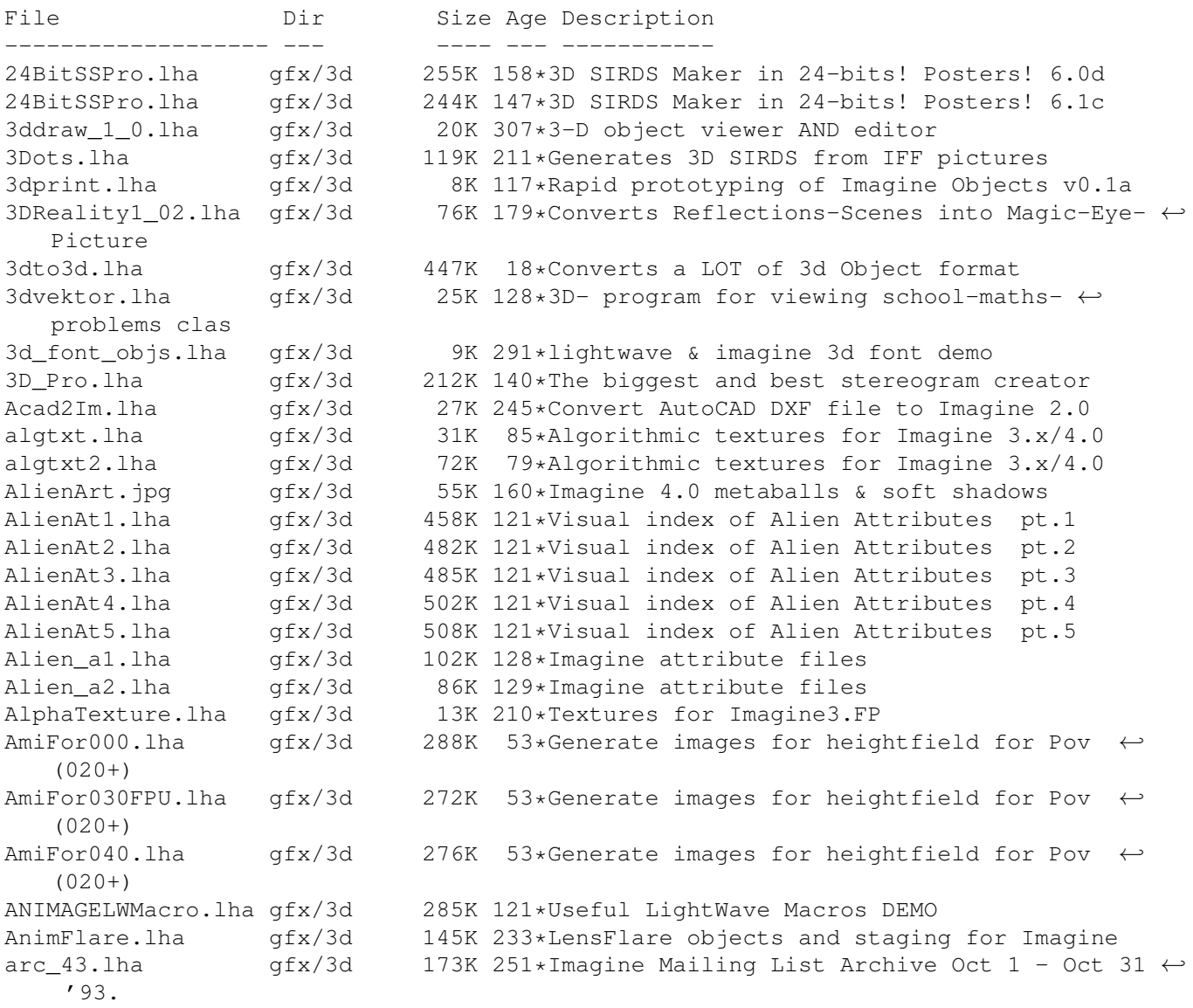

arc 44.lha gfx/3d 141K 234\*Imagine Mailing List Arc.#44 Nov.93 arc\_45.lha gfx/3d 121K 234\*Imagine Mailing List Arc.#45 Dec.93 arc\_46.lha gfx/3d 254K 233\*Imagine Mailing List Arc.#46 Jan.94 attribut.lha gfx/3d 4K 190\*Set of attributes for Imagine objects atts\_1.lha gfx/3d 34K 240\*Imagine attribute files atts\_2.lha gfx/3d 32K 240\*Imagine attribute files atts\_3.lha gfx/3d 19K 240\*Imagine attribute files AutoStereoGram.lha gfx/3d 92K 205\*AutoStereoGram! Create your own 3D pictures ←- . A\_Render.lha gfx/3d 305K 565\*A nice ray tracing package.<br>bctexture.lha gfx/3d 479K 153\*BCTexture VOL. 001 bctexture.lha gfx/3d 479K 153\*BCTexture VOL. 001 beams.lha gfx/3d 2K 248\*R3D2 project file showing how to create BezierPatch.lha gfx/3d 23K 63\*Bezier patch plugin for Cinema 4D<br>Brush 4D.lha afx/3d 32K 421\*Convert IFF images to Sculpt 4D f  $gfx/3d$  32K 421\*Convert IFF images to Sculpt 4D format. V1 ← .00 CandyFactory.lha gfx/3d 389K 25\*Add shaded bevels, glows, shadows and ← noisebumps t Chartist3D.lha gfx/3d 57K 5 3D chart generator for Real3D v2+ CleanupSlice.lha gfx/3d 18K 148\*Cleans up sliced Imagine3.x objects. CLight.lha gfx/3d 210K 168\*C-Light Ex-Comercial Raytracer Contour4D.lha gfx/3d 62K 348\*Creates objects for Sculpt 4D. V1.5 CreatePath.lha qfx/3d 6K 46\*Arexx script for Imagine 5.0 cs.lha  $qfx/3d$  23K 116\*CleanupSlice v1.03, Cleanup Sliced Imagine3 ←  $.0/4.0$ d2iguide.lha gfx/3d 101K 163\*Dare 2 Imagine in Amigaguide format d2ihtml.lha gfx/3d 139K 163\*Dare 2 Imagine in HTML format DKBTrace.lha gfx/3d 314K 372\*Raytrace program to create a 3D scene. V2  $\leftrightarrow$ .12 dust.lha gfx/3d 663K 207\*Dust 3D-Special-Effects  $qfx/3d$  853K 159\*3D-F/X (Morphs, Particles, Waves,...) Dust2\_1Update.lha gfx/3d 286K 159\*Major update from v2.04 to v2.1<br>Dust2\_31.lha gfx/3d 779K 153\*3D-F/X (Smoothing, Morphs, Part  $779K$  153\*3D-F/X (Smoothing, Morphs, Particles, Waves  $\leftrightarrow$ ,...) DustMD\_v0\_2.lha gfx/3d 1.1M 163\*Motion of atoms for Dust and Real3D DustSMOOTH.lha gfx/3d 369K 158\*The new dimension of polygon-rendering Dust\_final.lha gfx/3d 739K 125\*Allround 3D-Tool (Imagine, Lightwave, ← MaxonCinema4 EssencED.lha gfx/3d 13K 46\*(V1.2) Essence Vol I/II textures working ← with Imag FaceMap.lha gfx/3d 299K 182\*Tutorial to map face image to 3D head  $\leftrightarrow$ object for I faq6guide.lha gfx/3d 32K 165\*IML FAQ #6 in Amigaguide format faq6html.lha gfx/3d 51K 165\*IML FAQ #6 in HTML format faq8guide.lha gfx/3d 70K 153\*IML FAQ #8 in Amigaguide format FixObj12.lha gfx/3d 4K 285\*fixes Pixel3d Wavefront objects FLOTIL10.lha gfx/3d 1.3M 182\*28 hires scanned jpg floor tiles fl\_1.lzh gfx/3d 100K 98\*Fractal generator for Imagine (PC,Amiga ← included) Font4D.lha gfx/3d 272K 233\*PreRelease of a MUI-PovRay Animator using ← Fonts FreeF3Dpic.lha gfx/3d 448K 225\*screen shots and object examples<br>FreeForm3D1 9.lha gfx/3d 261K 199\*V1.9 3D Bspline modeler, useable FreeForm3D1\_9.lha gfx/3d 261K 199\*V1.9 3D Bspline modeler, useable Demo<br>FrontRay3\_12.lha gfx/3d 53K 66\*FrontRay3 V1.2 (MUI Interface for POV  $gfx/3d$  53K 66\*FrontRay3 V1.2 (MUI Interface for POVRay3 ← .0) fsg.lha gfx/3d 39K 189\*Funky Shelly GUI FVMapMaker.lha gfx/3d 134K 23\*3D scene/map editor for game dev. FVMapMaker.lha gfx/3d 216K 14\*3D scene/map editor for game dev.

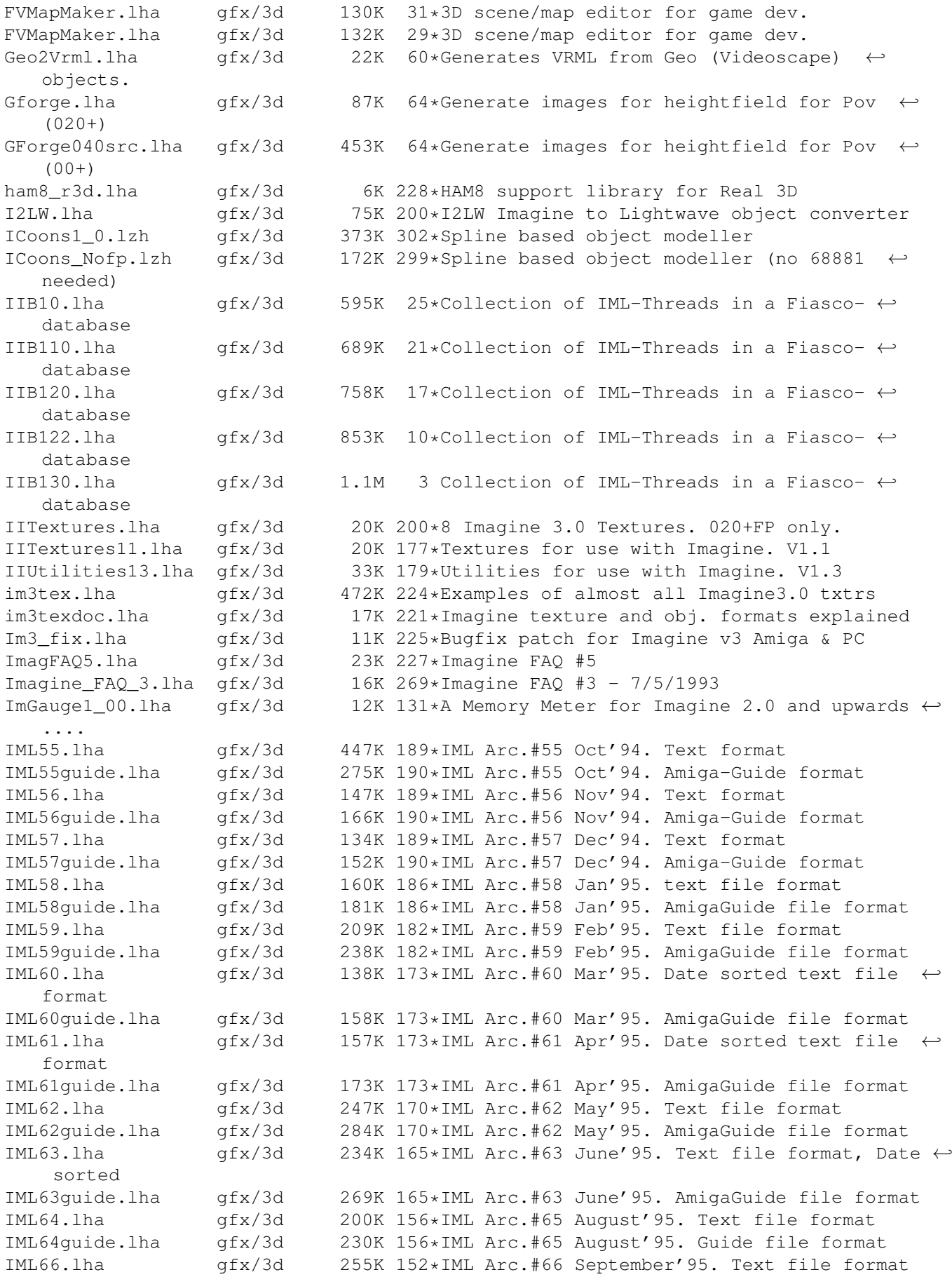

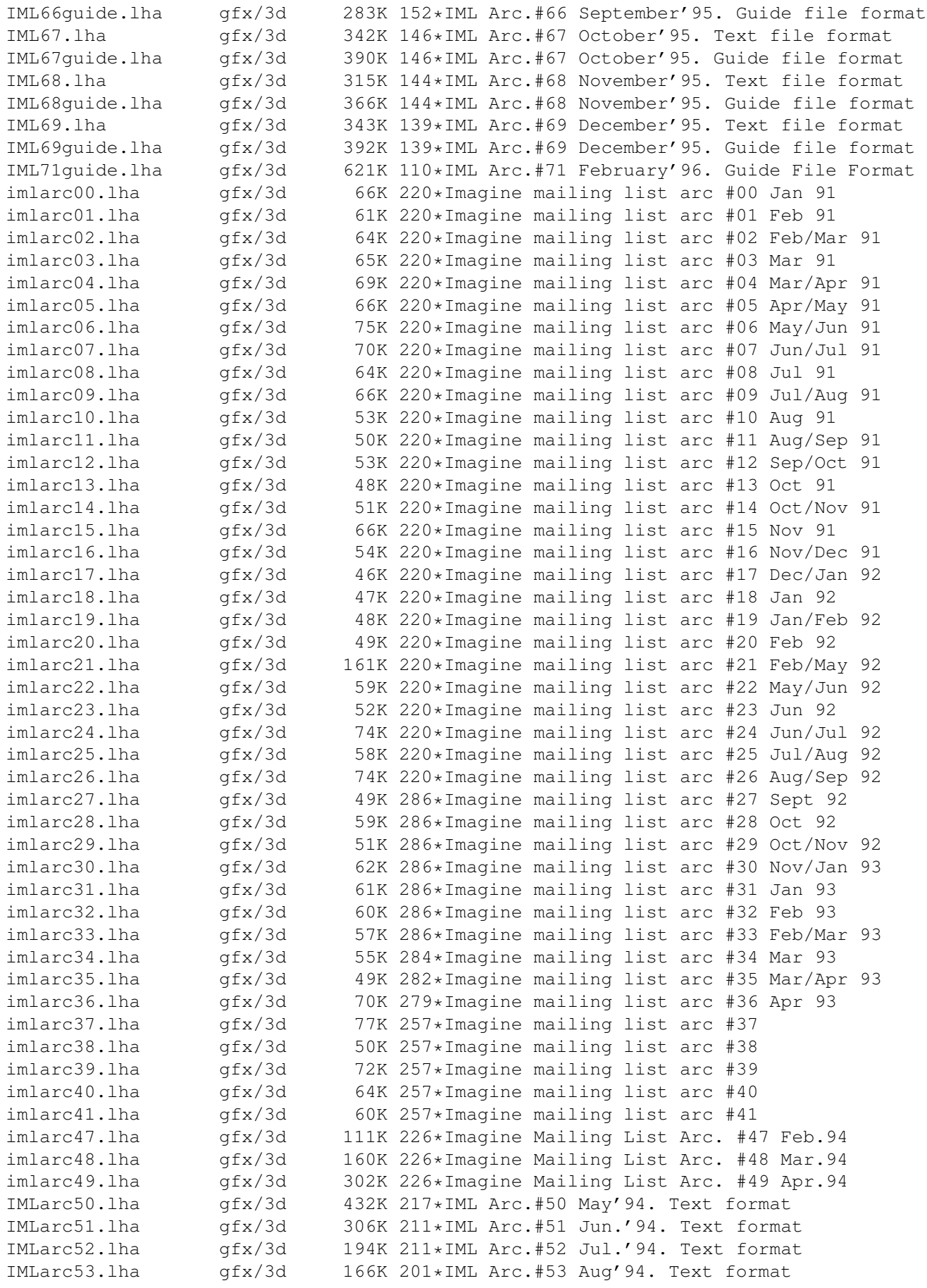

IMLarc54.lha gfx/3d 116K 201\*IML Arc.#54 Sep'94. Text format IMLarc\_50guide.lha gfx/3d 455K 217\*IML Arc.#50 May'94. Amiga-Guide format IMLarc\_51guide.lha gfx/3d 320K 211\*IML Arc.#51 Jun.'94. Amiga-Guide format IMLarc\_52guide.lha gfx/3d 205K 211\*IML Arc.#52 Jul.'94. Amiga-Guide format IMLarc\_53guide.lha gfx/3d 175K 201\*IML Arc.#53 Aug'94. Amiga-Guide format IMLarc\_54guide.lha gfx/3d 123K 201\*IML Arc.#54 Sep'94. Amiga-Guide format IMLfaq\_ag\_OS2.lha gfx/3d 110K 85\*Imagine FAQ #11 in AG format for OS2.x IMLfaq\_guide.lha gfx/3d 108K 85\*Imagine FAQ #11 in AmigaGuide format v1.2 IMLfaq\_guide.lha gfx/3d 108K 46\*Imagine FAQ #11 in AmigaGuide format v1.2<br>IMLfaq\_guide.lha gfx/3d 94K 123\*Imagine FAQ #10 AmigaGuide Format! IMLfaq\_guide.lha gfx/3d 94K 123\*Imagine FAQ #10 AmigaGuide Format!<br>IMLfaq html.lha gfx/3d 134K 123\*Imagine FAQ #10 HTML Format! 134K 123\*Imagine FAQ #10 HTML Format! IMLfaq\_html.lha gfx/3d 243K 46\*Imagine FAQ #11 in HTML iml\_d2im.lha gfx/3d 97K 182\*'Dare to Imagine' - tidbits from the  $\leftrightarrow$ Imagine Maili iml\_faq10.lzh  $qfx/3d$  89K 139\*Imagine Mailing List FAQ #10 - December  $\leftrightarrow$ 25, 1995 iml\_faq11.lzh qfx/3d 106K 91\*Imagine Mailing List FAQ #11 - April 8,  $\leftrightarrow$ 1996 iml faq8.1zh gfx/3d 69K 158\*Imagine Mailing List FAQ #08 - August 25,  $\leftrightarrow$ 1995 IMTguide\_1a.lha gfx/3d 498K 188\*AREXX Imagine 3.0 Texture Guide Creator imtoiv.lha gfx/3d 97K 136\*Convertes Imagine objects to format used on  $\leftrightarrow$ SGI wo IOPEditor.lha gfx/3d 29K 123\*Edit paths in Imagine Object Files V1.0 irit40e.lha gfx/3d 1.3M 240\*3D solid modeler (68020+68881 binaries) irit40e68000.lha gfx/3d 1.3M 220\*3D solid modeler (68000+IEEE binaries) irit40s.lha gfx/3d 886K 240\*3D solid modeler (sources,docs,examples) irit50bin.lha gfx/3d 2.2M 178\*3D solid modeler (68020+68881 binaries) irit50doc.lha gfx/3d 1.1M 178\*3D solid modeler (PostScript docs)  $qfx/3d$  1.2M 178\*3D solid modeler (sources,docs, examples) irit50\_68000.lha gfx/3d 2.3M 178\*3D solid modeler (68000+IEEE binaries)<br>irit60bin.lha afx/3d 2.9M 130\*3D solid modeler (68020-40+FPU binarie  $\text{irit60bin.ha}$  gfx/3d 2.9M 130\*3D solid modeler (68020-40+FPU binaries)<br>irit60con.lha qfx/3d 158K 130\*3D solid modeler (contributed files)  $158K$  130\*3D solid modeler (contributed files) irit60man.lha gfx/3d 478K 130\*3D solid modeler (man pages) irit60ps.lha gfx/3d 1.3M 130\*3D solid modeler (PostScript docs) irit60src.lha gfx/3d 1.3M 130\*3D solid modeler (sources,examples) irit60www.lha gfx/3d 2.9M 130\*3D solid modeler (HTML documentation) irit70bin.lha gfx/3d 3.6M 70\*3D solid modeler (68020-40+FPU binaries) irit70con.lha gfx/3d 183K 70\*3D solid modeler (contributed files) irit70man.lha gfx/3d 632K 70\*3D solid modeler (man pages) irit70PPC.lha gfx/3d 5.1M 20\*3D solid modeler (PPC binaries) irit70ps.lha gfx/3d 1.9M 70\*3D solid modeler (PostScript docs) irit70src.lha gfx/3d 1.6M 70\*3D solid modeler (sources,examples)  $gfx/3d$  4.1M 70\*3D solid modeler (HTML documentation) ISL.lha gfx/3d 40K 281\*Imagine staging language ISL3\_0B6.lha gfx/3d 93K 187\*ISL (Imagine Staging Language) v3.0b6 ISL\_2\_0.lha gfx/3d 63K 248\*Imagine Staging Language, version 2.0 istg.lzh gfx/3d 10K 50\*Imagine Staging File Format Rev 1.1 - ← August 20, ListAtts.lha gfx/3d 16K 116\*ListAtts v1.05, Lists attributes of IM3/4  $\leftrightarrow$ TDDD Fil longbow.lha gfx/3d 322K 84\*Apache longbow object in real3D 1.4 fromat LParser.lha gfx/3d 96K 18\*Generate Lsystem fractal 3d object (Trees)  $\leftrightarrow$ Good lsocket.lha gfx/3d 270K 91\*Crippled Version of LW Render Controller lwml2guide.lha gfx/3d 13K 150\*Lightwave-Mailing-List -> AmigaGuide lwml9501.lha gfx/3d 209K 160\*Lightwave Mailing List Archive 01/95

lwml9502.lha gfx/3d 359K 160\*Lightwave Mailing List Archive 02/95 lwml9503.lzh gfx/3d 414K 160\*Lightwave Mailing List Archive 03/95 lwml9504.lha gfx/3d 608K 160\*Lightwave Mailing List Archive 04/95 lwml9505.lha gfx/3d 369K 160\*Lightwave Mailing List Archive 05/95 lwml9506.lha gfx/3d 467K 160\*Lightwave Mailing List Archive 06/95 lwpa.lha gfx/3d 1.0M 16\*LightWave Particle Animator lwstatus11.lha gfx/3d 10K 177\*Shows LW render status in WB window m2i 104.lha gfx/3d 18K 276\*Translate text file into TDDD Object for  $\leftrightarrow$ Imagine 2 MagicCamera.lha gfx/3d 1.2M 211\*Script-based ray tracer for the Amiga. V1.0<br>makeHaze v0 8.lha qfx/3d 190K 153\*Very fast haze-F/X (operates on 24Bit-ILBM' 190K 153\*Very fast haze-F/X (operates on 24Bit-ILBM'  $\leftrightarrow$ s) MakeSP.lha gfx/3d 38K 145\*This program generates stereo-pictures from ← normal makeStereo3D.lha gfx/3d 290K 142\*Stereo3D for the masses !!! MapTrix.lha gfx/3d 59K 277\*Texture map generator mechlegs.lha gfx/3d 5K 248\*Simple Real 3D v2 project showing the<br>mesh2tddd\_v0\_2.lha qfx/3d 107K 160\*Converts open/closed Real3D-Meshes in 107K 160\*Converts open/closed Real3D-Meshes into ← TDDD-objec MetaTut.lha gfx/3d 100K 201\*A Metaform Tutorial for Lightwave 3.5 MiraPLOT12.lha gfx/3d 136K 1 Fast 3D Surfaces Editor for Imagine -MUI-Molec3D.lha gfx/3d 212K 382\*Interactive 3D molecular modeling pgm. V1  $\leftrightarrow$ .022 MRTextures.lha gfx/3d 97K 140\*Textures for Imagine3+fp. Multidim.lha gfx/3d 15K 595\*Rotate 2 to 6 dimensional cube on screen MyMPEG\_gui.lha gfx/3d 91K 71\*GUI for Real3D V3.x to create MPEGs.V1.1 MyNebula.lha gfx/3d 482K 152\*Nebula object for Imagine with brush and  $\leftrightarrow$ filter ma navpro.lha gfx/3d 128K 115\*Visualiser of the Navigator VR Renderer ObEd\_V1\_02.lha gfx/3d 126K 289\*3D object editor V1.01 ObjectEditor.lzh gfx/3d 100K 293\*3D object editor Objective.lha gfx/3d 36K 130\*3D-Object Converter, calculating Backface  $\leftrightarrow$ structur Objector10Demo.lha gfx/3d 54K 234\*Convert/Facereduce Imagine to DXF,VS3D Objector11.lha gfx/3d 94K 131\*Polygon optimize-tool with GUI and lots of options OFF2Real.lha gfx/3d 7K 194\*Imagine objects in TDDD format to Real3D v2 ←- .47 for particle.lha gfx/3d 2K 248\*RPL macro that lets you create a pc2am.lha gfx/3d 12K 128\*A program to convert TDDD imagine objects ← to and pdb2pov\_119.lha gfx/3d 148K 206\*Atomic structure file to POV-Ray scene file ← conver pdb2pov\_121.lha gfx/3d 147K 182\*Atomic structure file to POV-Ray scene file ← conver PhenomenaV1\_0.lha gfx/3d 18K 183\*Creates/Saves pictures of lightning/ ← explosions. PlansDemo.lha gfx/3d 301K 209\*VERSATILE COMPUTERAIDED DRAFTING/MODELING<br>Plotter3D\_Upd.lha gfx/3d 282K 38\*Plots 3D-datas with shading etc.-MUI Plotter3D\_Upd.lha gfx/3d 282K 38\*Plots 3D-datas with shading etc.-MUI<br>Plotter3D\_Upd.lha gfx/3d 297K 30\*Updates Plotter3D v3.xx to 3.16. Plotter3D\_Upd.lha gfx/3d 297K 30\*Updates Plotter3D v3.xx to 3.16.<br>Plotter 3D Upd.lha qfx/3d 244K 22\*Updates Plotter3D >=v3.30 to 3.3 Plotter\_3D\_Upd.lha gfx/3d 244K 22\*Updates Plotter3D >=v3.30 to 3.35.<br>Polywoq188.lha qfx/3d 107K 188\*3D modeller for NFF,GEO,PLG, freew Polywog188.lha gfx/3d 107K 188\*3D modeller for NFF, GEO, PLG, freeware V1.88<br>Polywog194.lha gfx/3d 113K 143\*3D modeller for NFF, GEO, PLG, freeware V1.94 gfx/3d 113K 143\*3D modeller for NFF, GEO, PLG, freeware V1.94 PongoDemo.lha gfx/3d 299K 316\*Demo of 3D dynamic modeling program Pov2\_2\_040.lha gfx/3d  $100K 193*PoV-Ray2.2, '040 optimized with gcc2.6.1 POV3C.1ha$   $qfx/3d$  1.2M 91\*Persistance of Vision 3.0 : A Public Dom  $qfx/3d$  1.2M 91\*Persistance of Vision 3.0 : A Public Domain  $\leftarrow$ Raytra

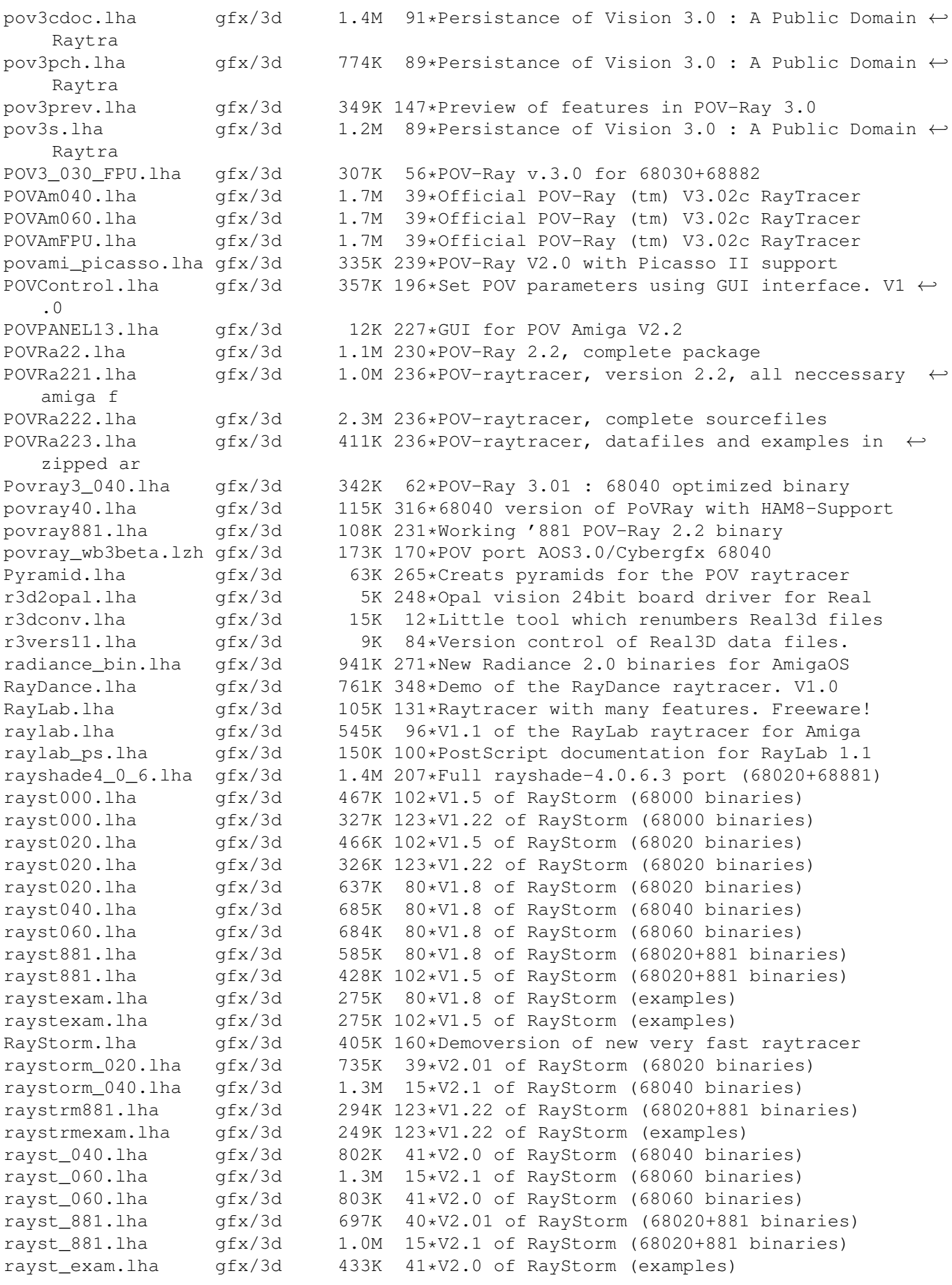

rayst exam.lha gfx/3d 434K 15\*V2.1 of RayStorm (examples) rayst\_patch.lha gfx/3d 210K 15\*Patch for RayStorm (040,060 and 881 version ← ) rayst\_ppc.lha gfx/3d 1.4M 15\*V2.1 of RayStorm (PowerPC binaries) RDS21.lha gfx/3d 124K 229\*Stereogram Program V2.1 - needs KS 2.04 rdsgen10.lha gfx/3d 16K 252\*SIRDS 3d-pic generator. real3d\_archive.lha gfx/3d 166K 265\*AmigaGuide archive of the Real3d List. realtimes1.lha gfx/3d 139K 326\*Times font for use with Real 3D Real\_Developer.lha gfx/3d 218K 316\*Real3D 1.41turbodemo + HowTo write ← libraries to Re reducer.lha gfx/3d 17K 145\*Polygon-reducer for Lightwave RefLandscape.lha gfx/3d 60K 51\*Landscape generator for Reflections 4 RefMan.lha gfx/3d 25K 189\*New Manager for Reflections (MUI) RefSkripts.lha gfx/3d 287K 77\*Scripts for Reflections 4 Rend10.lzh gfx/3d 139K 235\*C Code for Interactive 3D Graphics rotdemo.lha gfx/3d 43K 295\*Wolfenstein3d like demo gfx/3d 5K 82\*Defines Real3D RPL words LIB\_CALL<br>gfx/3d 22K 188\*Scales Imagine animations Scalekey.lha gfx/3d 22K 188\*Scales Imagine animations SceneManager18.lha gfx/3d 23K 182\*Move,Update,Archive,Restore,Delete ← Lightwave 3D sc Sci\_Fi\_Demo.lha gfx/3d 105K 264\*Demo of Imagine fonts ScreamerII.lha gfx/3d 51K 71\*V0.83 A LightWave ScreamerNet Controller SculptTools.lha gfx/3d 79K 399\*Create objects for use in Sculpt 4D SeaShell\_Demo.lha gfx/3d 48K 52\*A front end for Shelly. V1.1a demo.<br>SeaShell\_Demo.lha gfx/3d 50K 67\*A front end for Shelly. V1.1 demo. 50K 67\*A front end for Shelly. V1.1 demo. Shelly15.lha gfx/3d 134K 221\*ShellShapeGen. for Real, POV, Imagine, DXF shelly16.lha gfx/3d 300K 189\*ShellShapeGen. for Real, POV, Imagine, T3D Showobj.lha gfx/3d 10K 216\*Showobj displays Imagine's TDDD-Files in a ← Window. showobj.lha 9fx/3d 52K 166\*Shows Imagine and Lightwave objects.V2.2 ShowREF.lha gfx/3d 9K 179\*Shows Reflections-scenes on workbench-  $\leftrightarrow$ screen shuffle.lha gfx/3d 2K 248\*R3D2 RPL program that randomly shuffles silver.lzh  $qfx/3d$  334K 26\*3D modeler, renderer, and animation package sirds11.lha qfx/3d 89K 256\*Generates 3D random dot stereograms. sirds\_38.lha gfx/3d 409K 217\*SIRDS maker with lots of functions. Kick2  $\leftrightarrow$ .0+ requi SLAttr01.lha gfx/3d 79K 121\*Some really cool .atts for Imagine 4.0 Smooth.lha gfx/3d 41K 18\*Small program to smooth raw models. (020+) SoftShadows.lha gfx/3d 186K 181\*An Imagine tutorial Spam\_Server.lha gfx/3d 136K 230\*uses samples to 'speak' rendering progress stereo.lha gfx/3d 448K 71\*Create AMAZING real stereo 3D images stereo.lha qfx/3d 448K 54\*Create real stereo 3D images \*update\* StereoDemo.lha gfx/3d 75K 488\*Demo of stereoscopic graphics. T3DLIB\_EXE\_R42.lha gfx/3d 398K 241\*3D Object Conversion/Manipulation T3DLIB\_EXE\_R43.lha gfx/3d 438K 187\*3D Object Conversion/Manipulation Docs/Exes T3DLIB\_Src\_R42.lha gfx/3d 97K 241\*3D Object Conversion/Manipulation T3DLIB\_Src\_R43.lha gfx/3d 111K 187\*3D Object Conversion/Manipulation Src<br>T3D\_Gadgets.lha gfx/3d 30K 42\*Tornado 3D replacement qadqets. T3D\_Gadgets.lha gfx/3d 30K 42\*Tornado 3D replacement gadgets.<br>TAPDemo.lha qfx/3d 23K 370\*Aligns Sculpt's Tumble Axis to TAPDemo.lha gfx/3d 23K 370\*Aligns Sculpt's Tumble Axis to a path. V1.0 16K 122\*Converts Imagine file format to raw for use ← in dem tddd2Real.lha gfx/3d 33K 190\*Imagine objects in TDDD format to Real3D v2 ← .47 for TDDDInfo15.lha gfx/3d 5K 203\*TDDDInfo for examing Imagine objects<br>Terrain.lzh 9fx/3d 534K 26\*Generate 3D terrains and waves for T Terrain.lzh  $gfx/3d$  534K 26\*Generate 3D terrains and waves for Turbo ← Silver

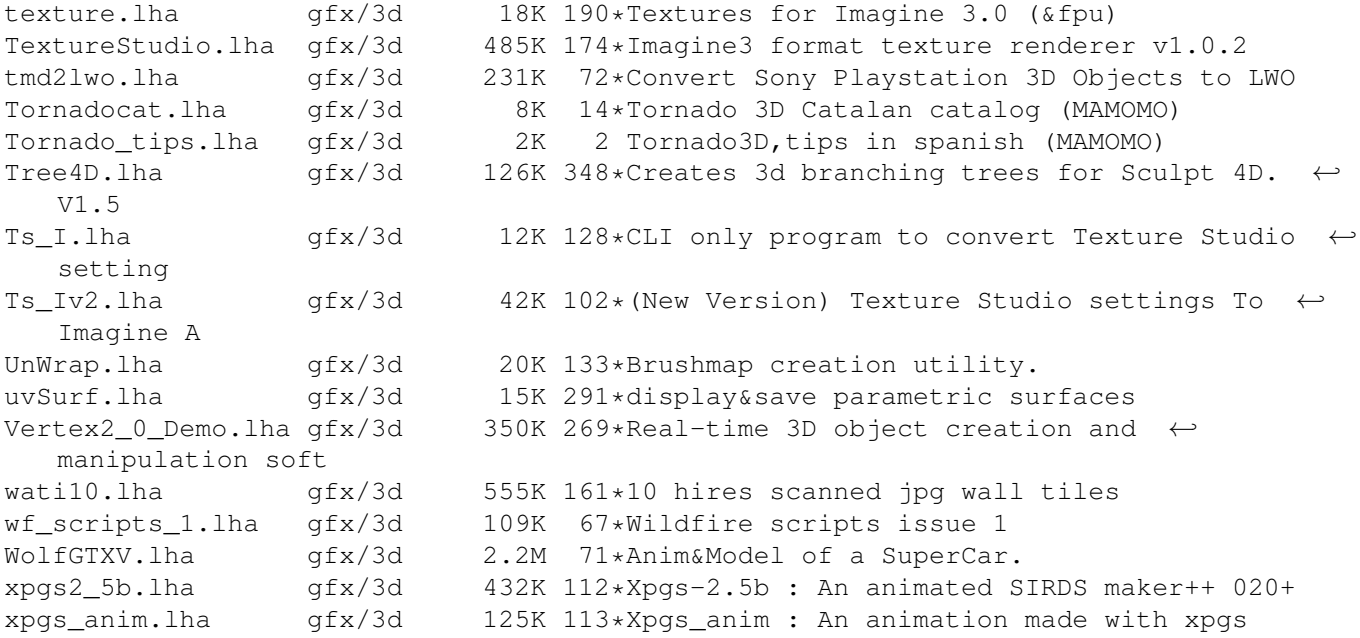